# **COMPSCI 1©1** Principles of Programming

Lecture 20 – Open files, read from files, write to files, close files

### Learning outcomes

#### At the end of this lecture, students should be able to:

- understand the file system structure
- open and close a file
- write data to a file
- read data from a file

• In CompSci 101 we are dealing with text files only.

### Data which is Processed in a Python Program

Data processed in a program exists while the program is running but it is lost when the program terminates.

```
import random
def main():
  my_list = []
  for num in range(20):
     my_list.append(random.randrange(10, 100))
  print(my_list)
main()
```
**[67, 53, 35, 39, 89, 44, 73, 86, 48, 69, 74, 97, 60, 64, 72, 56, 88, 80, 39, 69]**

To permanently store the data created in a program, we need to save it on a physical storage device.

- A file is a collection of bytes of information that usually resides permanently on a disk.
- The data in a file can be used later by other programs.
- Accessing a file means establishing a connection between the file and a program and moving data between the two.
- We need to be able to:
	- read data from a file into a program
	- write data from a program to a file

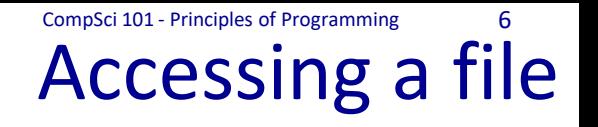

When a connection has been set up between a Python program and a file, a **'stream of data'** is established between the two:

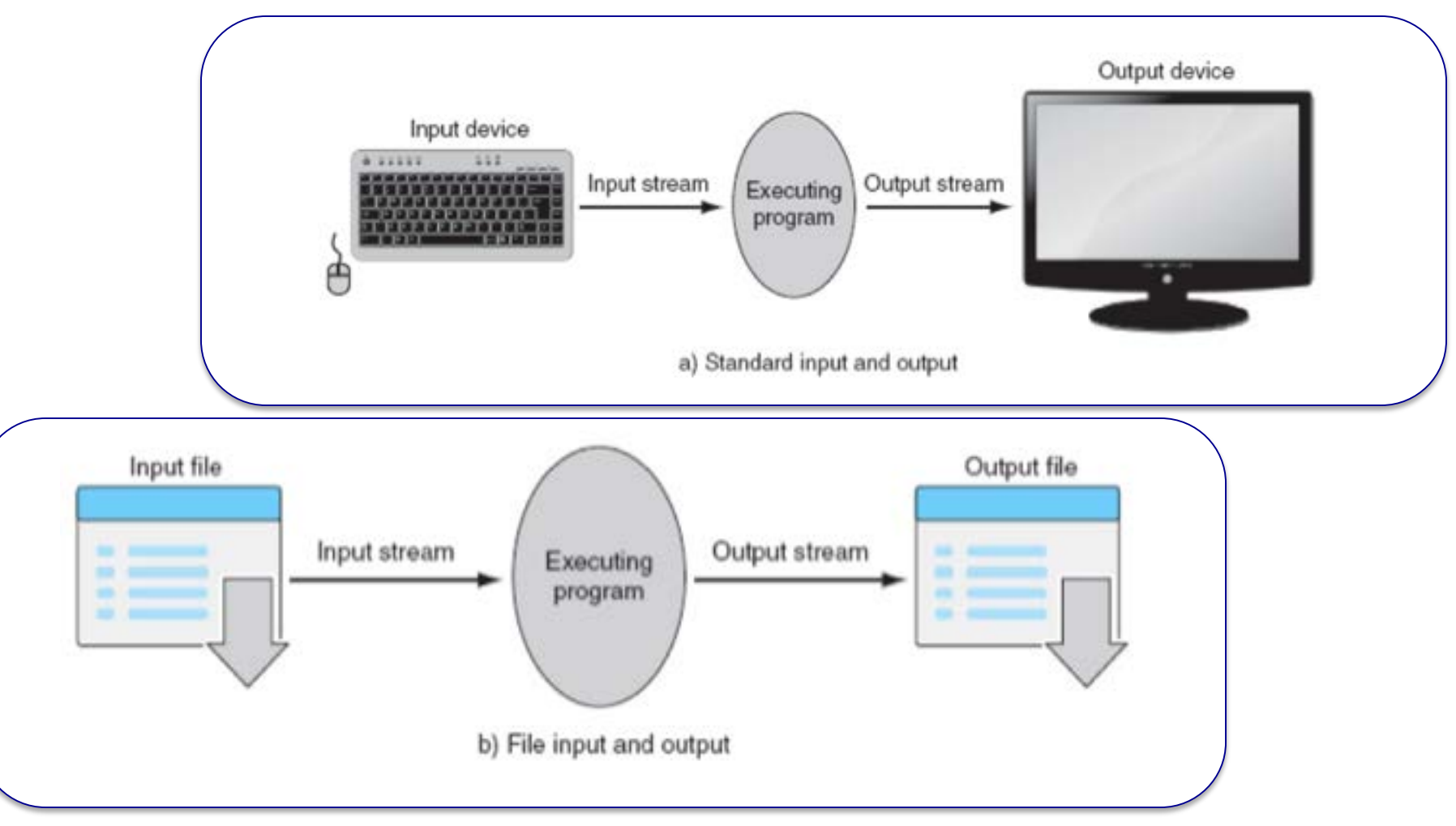

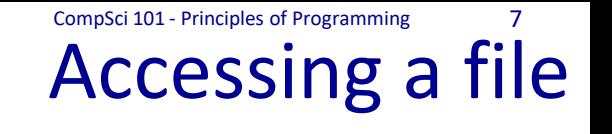

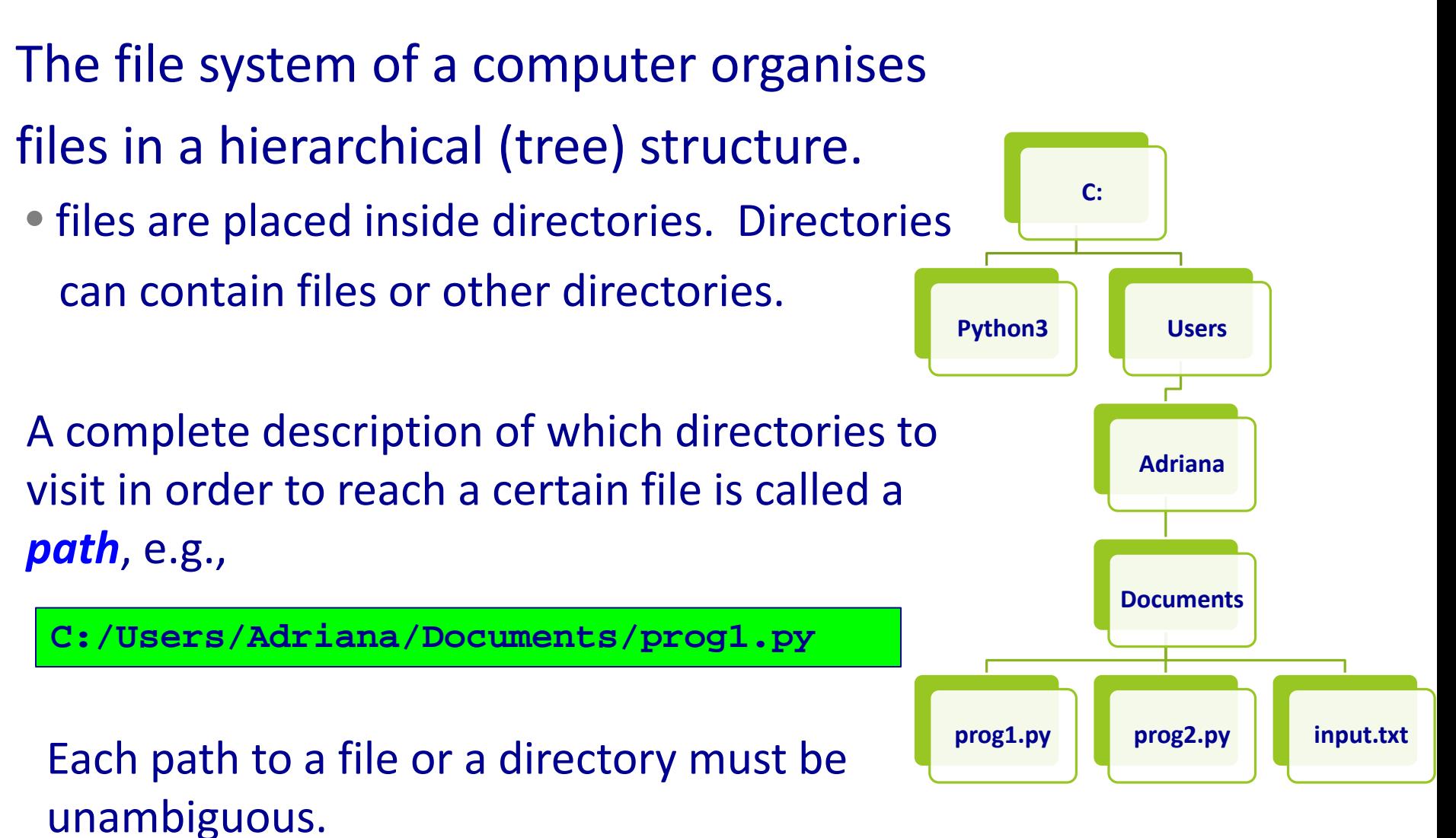

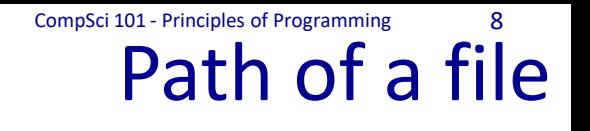

- The file path is the '/' separated list of directories which need to be visited in order to reach the file. For example, if the input.txt file needs to be accessed
- from inside the prog2.py program.
- This file can be accessed using
- the **absolute path**:

**'C:/Users/Adriana/Documents/input.txt'**

#### or using the **relative path**:

**'input.txt'**

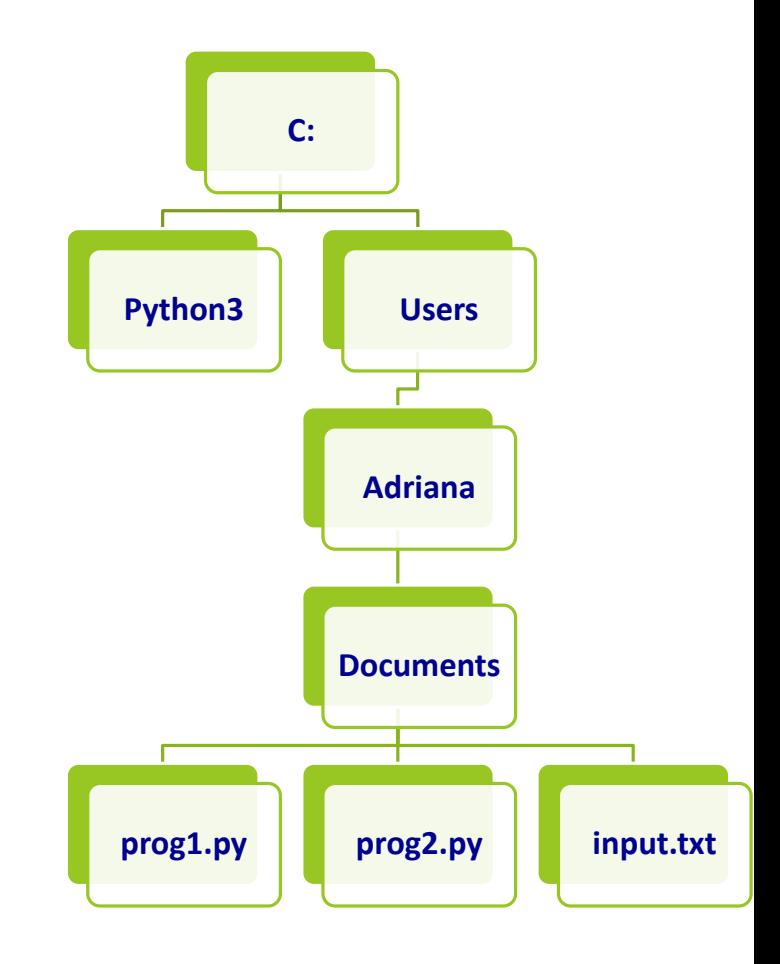

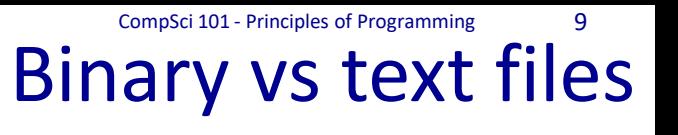

Python files are classified into two categories, i.e., text and binary.

- text files can be processed using a text editor.
- binary files, e.g., images, audio, video files are designed to be read by special applications which 'understand' their format.
- If you open a binary file using a text editor, the editor tries to match the binary information to text characters but mostly the file information will be gobbledygook.

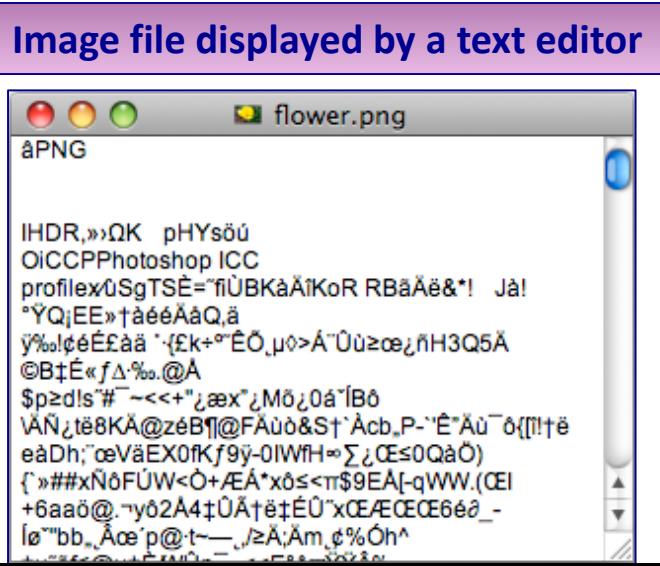

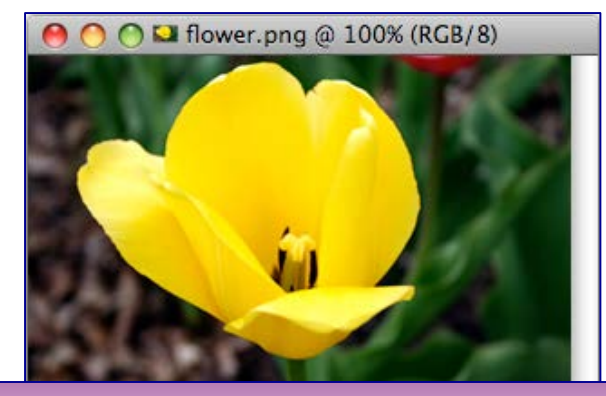

**Same file displayed by an image viewer**

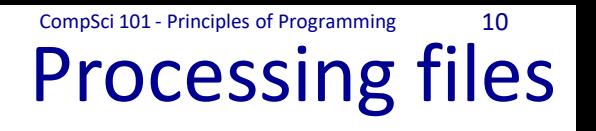

To use Python's built in file processing functions you must first **open** the file. Once open, data within the file is **processed** using functions provided by Python, and finally the file is **closed**. Always remember to close the file when you're done so that the resources can be released.

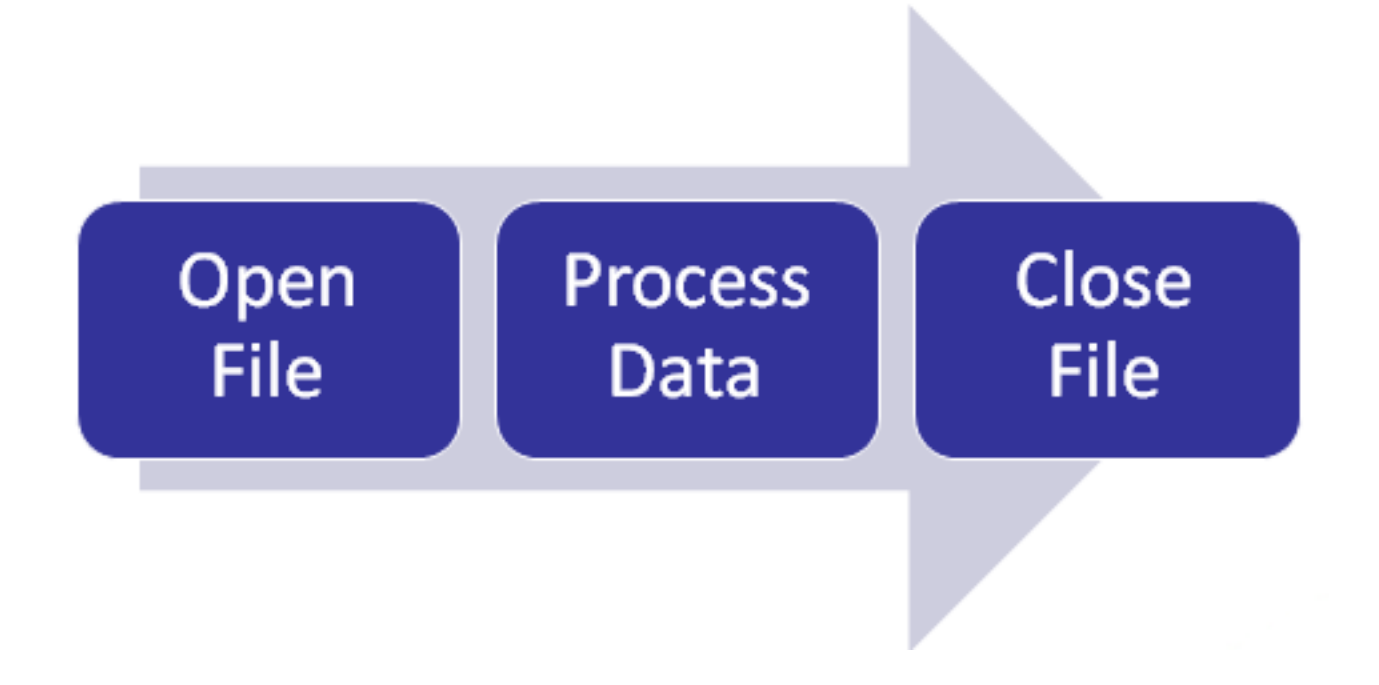

The Python syntax for opening a file is:

**file\_variable = open(filename, mode)**

The variable, file variable, is now the connection between the program and the file, and this variable can now be used to read/write to the file.

For example:

```
def main():
  input_file = open("stocks.txt", "r")
main()
```
**Note that the filename is the path of the file. In this case the file, "stocks.txt" is in the same directory as the program, i.e., the file path used is the relative path.**

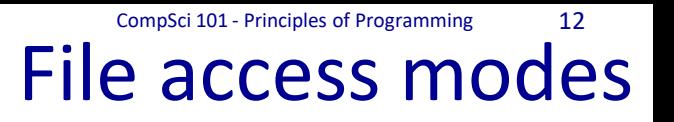

### The Python syntax for **opening a file** is:

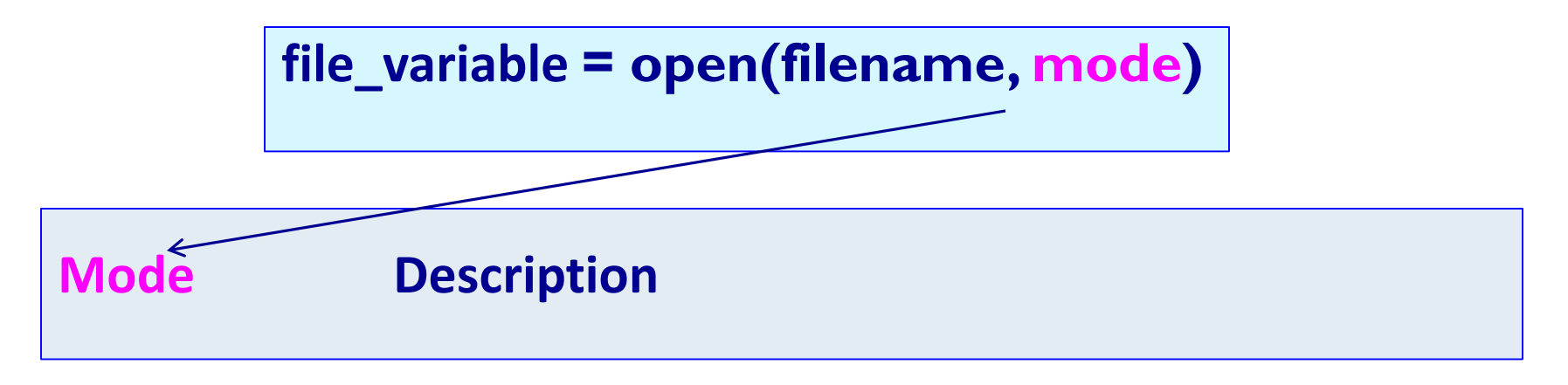

- **'r'** Opens a file for reading.
- **'w'** Opens a file for writing.

#The following modes are **not** used in CompSci 101

- **'a'** Opens a file for appending data. Data is written to the end of the file.
- **'rb'** Opens a file for reading binary data.
- **'wb'** Opens a file for writing binary data.

#### The Python syntax for **closing a file** is:

**file\_variable.close()**

The **close() method** closes the file (i.e., releases the file resources). After a file has been closed, access to the file contents is no longer available until the file is opened again.

• If the mode is write mode, then any as yet unwritten content is flushed to the file.

For example:

```
def main():
  input_file = open("stocks.txt", "r")
  #process the file
  input_file.close()
main()
```
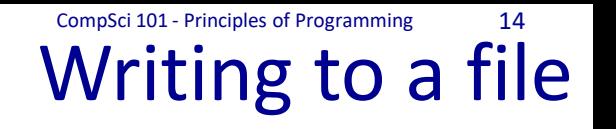

### First, the file needs to be opened for writing:

**output\_file = open("output.txt", "w")**

- If the output.txt file does not exist then the open() function creates the file.
- If the output.txt file exists then the open() function erases the contents of the file.
- The syntax for writing to a file:

```
For example:
```
**output\_file.write(a\_string\_of\_text)**

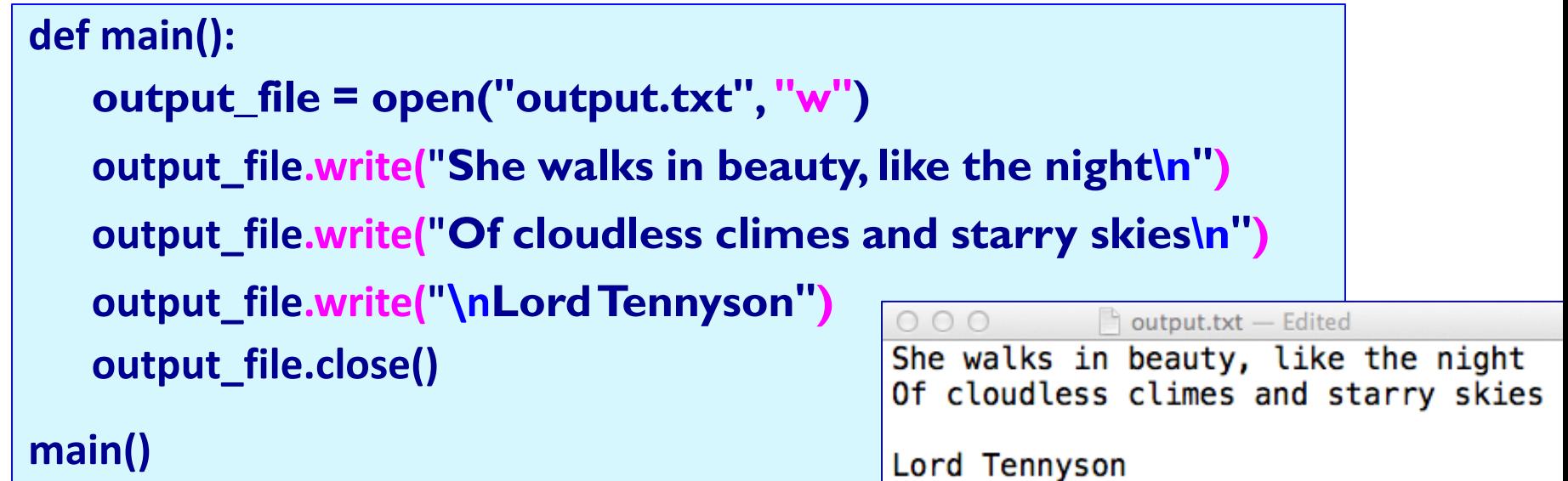

### The syntax for writing to a file:

#### **output\_file.write(a\_string\_of\_text)**

and the parameter passed to the write() function is a string. Any numbers need to be converted using the str() function. Any new lines need to be written to the file (**"\n"**). For example,

```
def main():
  output_file = open("output.txt", "w")
  sum_of_nums = int(input("Enter num: "))
  sum_of_nums = sum_of_nums + int(input("Enter num: 
"))
  output_file.write(str(sum_of_nums) + "\n")
  output_file.close()
main()
```
### Program with 3 errors

Find the three errors in the following code. The file which should be created by the following code is shown below:

```
def three_errors(list1):
   output_file = open("oops.txt", "w")
   for num in list1:
       output_file.write(num)
def main():
    a_list1 = [2, 4, 5, 6, 8, 1]
    three_errors(a_list1)
main()
```
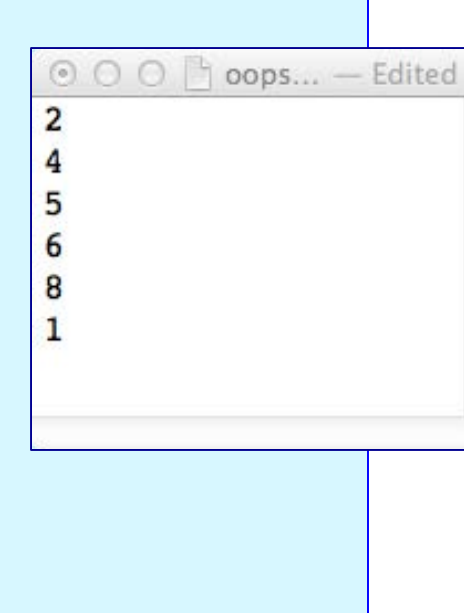

Complete the function Complete the write\_to\_file() function which writes the elements of the two parameter lists (one element from both lists per line) to the file (given by the parameter, filename). The elements are separated by ": ".

**def write\_to\_file(filename, list1, list2):**

Assume the two lists have exactly the same number of elements and that each element is an integer.

```
\bigcirc \bigcirc combi... - Edited
    123
   54
    58
    106
    87
   206
15
```

```
def main():
   a_list1 = [2, 4, 5, 6, 8, 1]
   a_list2 = [123, 54, 58, 106, 87, 206]
   filename = "combined_lists.txt"
   write_to_file(filename, a_list1, a_list2)
```
#### **main()**

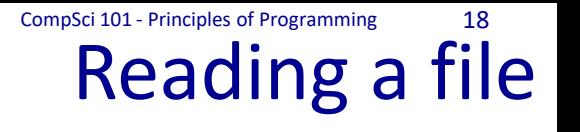

#### First, the file needs to be opened for reading:

**input\_file = open("input.txt", "r")**

If the input.txt file does not exist then an error occurs.

The four ways characters can be read from a file:

**input\_file.read()**

**input\_file.read(an\_integer)**

**input\_file.readline()**

**input\_file.readlines()**

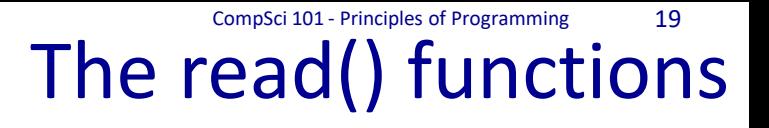

The read() method returns the entire contents of the file. This method returns a string.

**all\_contents = input\_file.read()**

The read(an\_integer) method returns the specified number of characters (a string) from the file.

**some\_characters = input\_file.read(an\_integer)**

## The read() functions - examples

### Both the following sections of code use the file below:

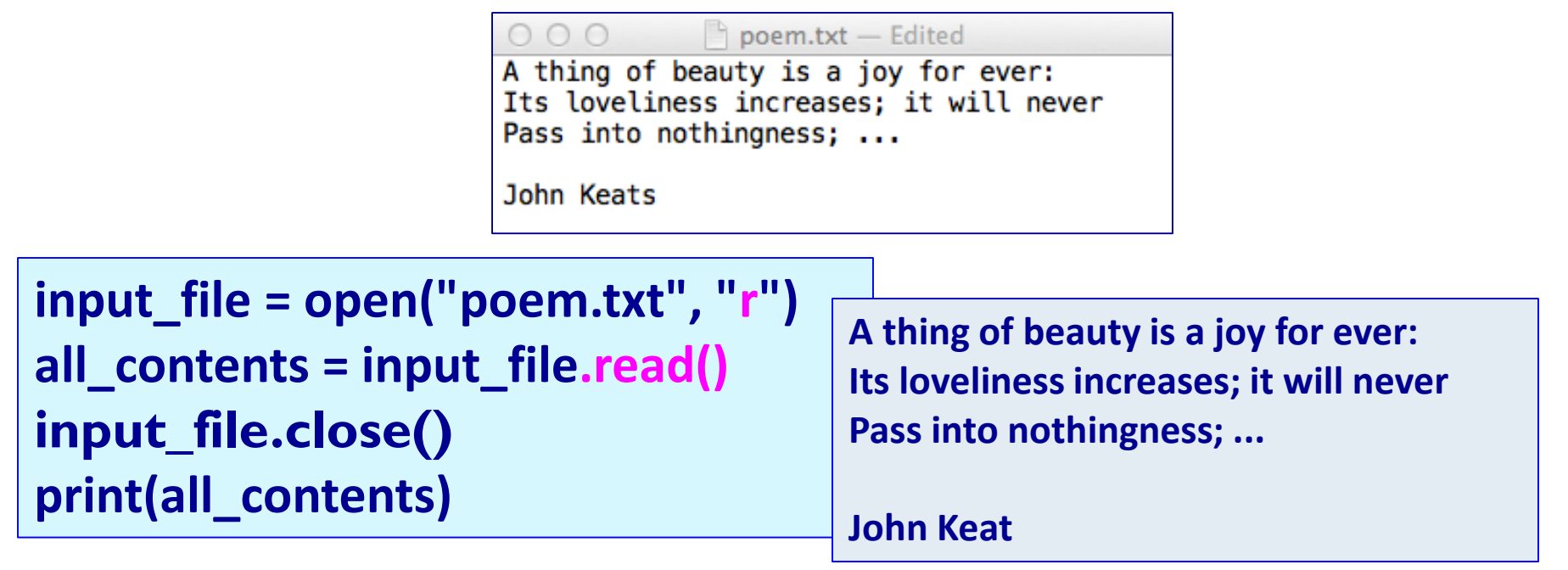

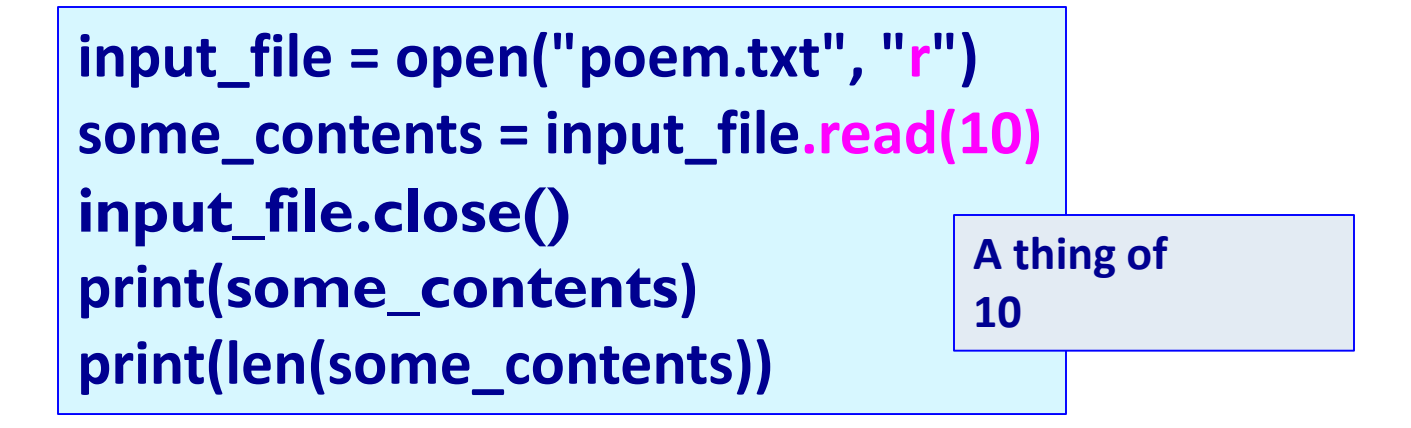

### A note about the read() method

### Note that the file variable reads from whichever position in the file it is currently pointing to, e.g.,

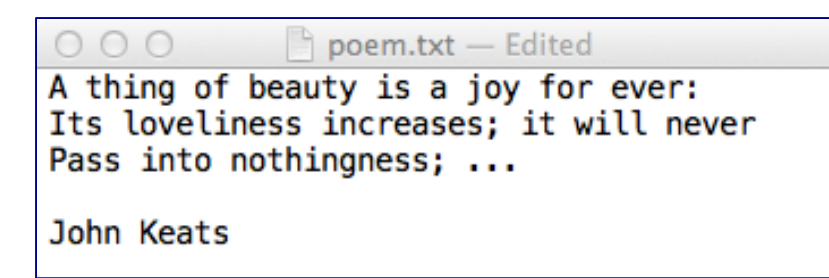

```
input_file = open("poem.txt", "r")
some_characters = input_file.read(10)
print(some_characters)
print()
all_contents = input_file.read()
input_file.close()
                                           A thing of
                                            beauty is a joy for ever: 
                                           Its loveliness increases; it will never 
                                           Pass into nothingness; ...
```
**print(all\_contents)**

**John Keats** 

The readline() method returns **the next line** of the file. This method returns a string. The new line character is the last character of the string returned.

**next\_line = input\_file.readline()**

The readlines() method returns a **list of the remaining lines**  of the file. This method returns a list of strings. The new line character is the last character of each string in the list (except for the last element).

**list\_of\_lines = input\_file.readlines()**

### The readline() and readlines() methods - examples

#### Both the following sections of code use the file below:

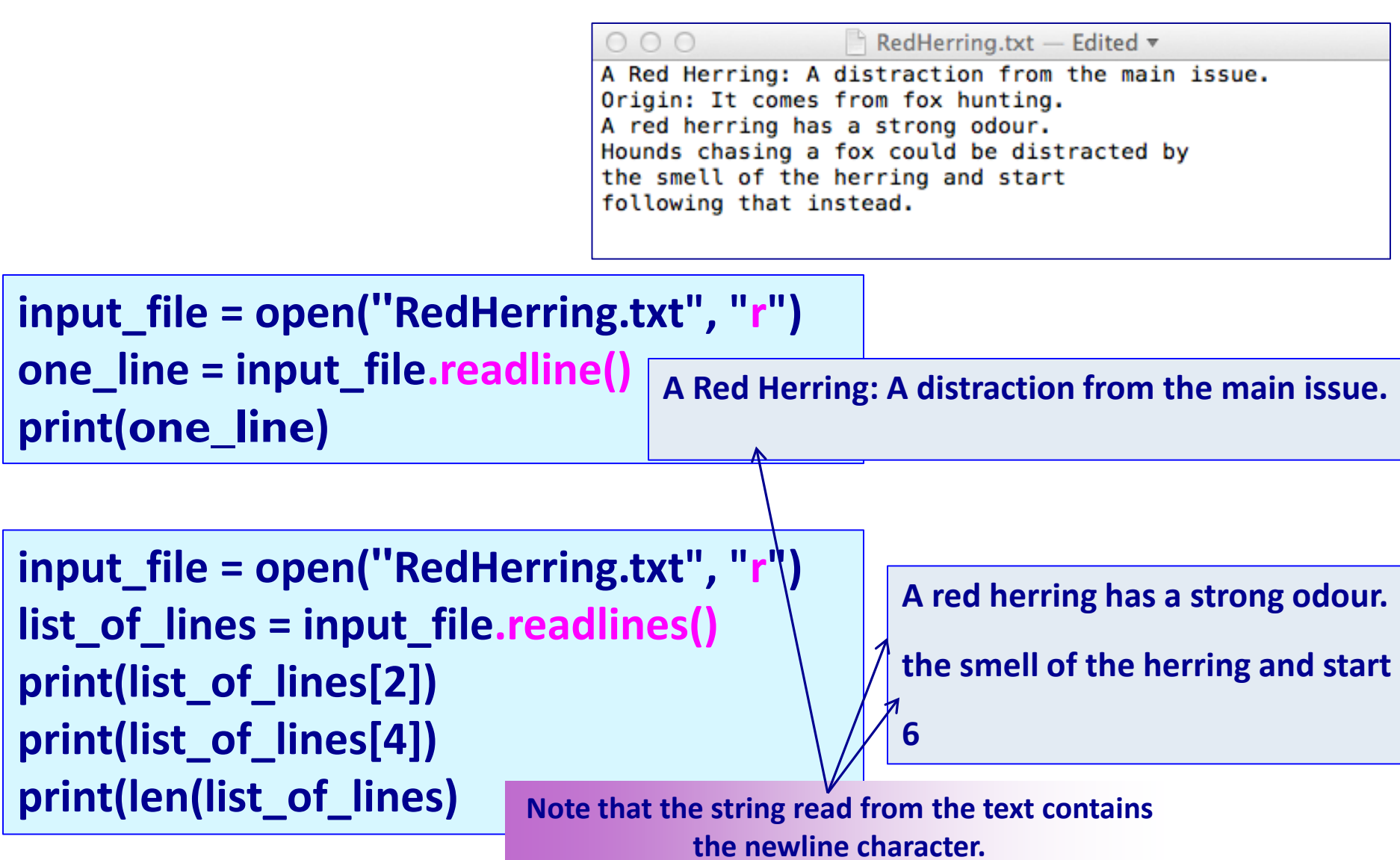

#### **def main():**

**main()**

```
input_file = open("AboveBoard.txt", "r")
output_file = open("OutBoard.txt", 'w')
line_list = input_file.readlines()
for line in line_list:
   if line[0] == 'p' or line[0] == 'A':
      output_file.write(line)
input_file.close()
output_file.close()
```
#### AboveBoard.txt - Edited

Above board: Legitimate. Origin: Cardsharps place their hands under the 'board' or table to stack the deck. If they keep their hands above the board, they can be presumed to be performing without trickery.

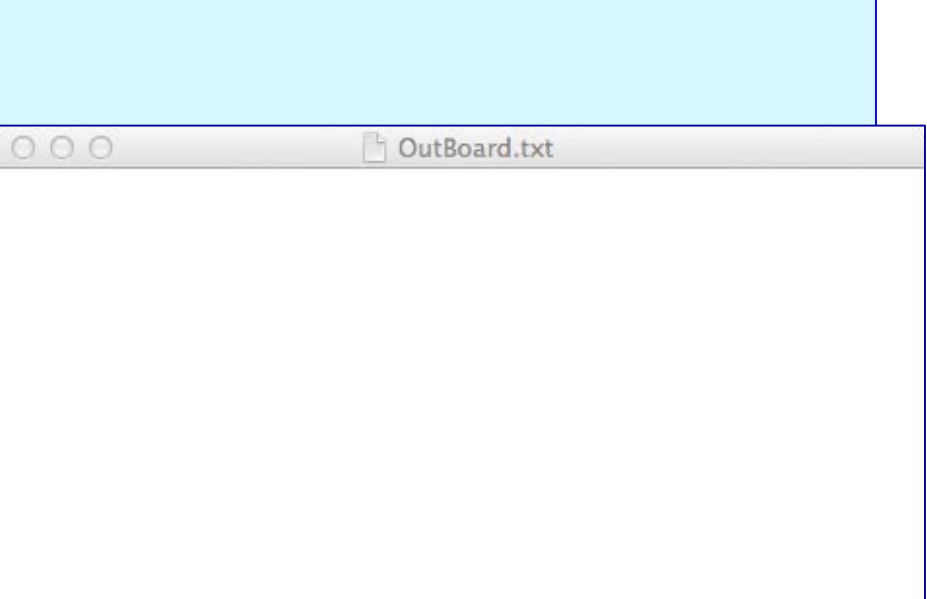

Complete the function

swears i wrote better

b4 comin2uni.

CompSci 101 - Principles of Programming 25

 $\Box$ 

 $\times$ 

```
Complete the get percent vowels()
function which returns the percentage 
of letters in the text (rounded to a 
                                              PoetryPrize.txt - Notepad
                                              File Edit Format View Help
whole number) which are vowels. 
                                             Hello Everyone
                                             txtin iz messin,
Ignore all spaces.
                                             mi headn'me englis,
                                             try2rite essays,
                                             they all come out txtis.
def get_percent_vowels(filename):
                                             gran not plsed w/letters shes getn,
```

```
vowels = "aeiouAEIOU"
```

```
def main():
  input_f = "PoetryPrize.txt"
  percent_vowels = get_percent_vowels(input_f)
  print(str(percent_vowels) + "% are vowels")
main() 31% are vowels
```
### Complete the function

The copy file() function takes the names of an input file and an output file, copies data from the input file to the output file and returns a string made up of the first and last characters in the file.

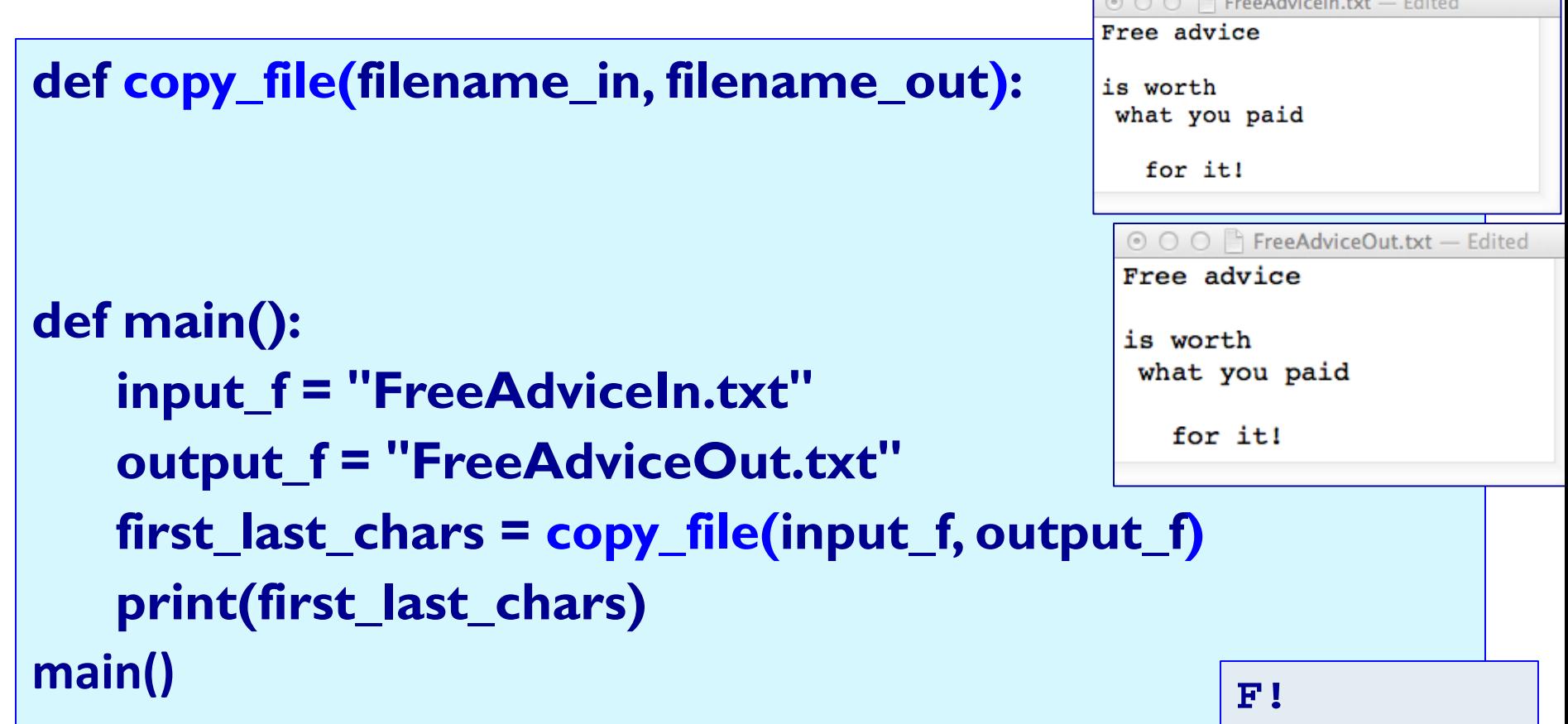

#### Summary

### In a Python program:

- a 'data stream' can be created between the program and a file
- data can be written to a file
- data can be read from a file
- a file should be closed once the program has finished reading or writing to the file

In CompSci 101 we are dealing with text files only.

The file system is a hierarchical structure

### Examples of Python features used in this lecture

```
def read_poem():
  input file = open("poem.txt", "r")all_contents = input_file.read()
  input_file.close()
  print(all_contents)
  print()
```

```
def write_to_file(filename, list1, list2):
  output_file = open(filename, "w")
  for i in range(len(list1)):
     output_file.write(str(list1[i]))
     output_file.write(": ")
     output_file.write(str(list2[i]) + "\\n")
```

```
output_file.close()
```